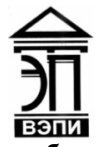

**Автономная некоммерческая образовательная организация высшего образования «Воронежский экономико-правовой институт» (АНОО ВО «ВЭПИ»)** 

> УТВЕРЖДАЮ Проректор по учебно-методической работе  $\frac{E}{\sqrt{2}}$  ,  $\frac{E}{\sqrt{2}}$   $\frac{E}{\sqrt{2}}$ «СУРН 106360001138 г.

## **МЕТОДИЧЕСКИЕ РЕКОМЕНДАЦИИ ПО ВЫПОЛНЕНИЮ ЛАБОРАТОРНЫХ РАБОТ ПО ДИСЦИПЛИНЕ (МОДУЛЮ)**

Б1.В.05 Информатика

(наименование дисциплины (модуля))

38.03.01 Экономика

(код и наименование направления подготовки)

Направленность (профиль) Бухгалтерский учет, анализ и аудит (наименование направленности (профиля))

Квалификация выпускника Пирипов Пакалаврических компонент Вакалаврических

(наименование направленности (профиля))

Форма обучения Очная, заочная

(очная, заочная)

Рекомендован к использованию Филиалами АНОО ВО «ВЭПИ».

Воронеж 2016

Методические рекомендации по выполнению лабораторных работ по дисциплине (модулю) рассмотрены и одобрены на заседании кафедры прикладной информатики, год начала подготовки – 2016.

Протокол заседания от «  $\hbar$  » ревраше 20 16 г. № Заведующий кафедрой А.И. Кустов<br>Разработчики: Профессор Иу Г.А. Курина

Заведующий кафедрой разный сараба А.И. Кустов

Разработчики:

## Лабораторная работа №1 «Введение в информатику»

Цель работы: знать основные направления развития информационного информации общества.  $\Omega$ возрастании роли  $\, {\bf B}$ экономике. Понятие метаинформации и метаданных.

#### 1. Краткие теоретические сведения

В 1978 году международный научный конгресс официально закрепил за понятием "информатика" области. связанные с разработкой. созданием. использованием и материально-техническим обслуживанием систем обработки информации, включая компьютеры и их программное обеспечение, а также организационные, коммерческие, административные и социально-политические аспекты компьютеризации - массового внедрения компьютерной техники во все области жизни людей.

Таким образом, информатика базируется на компьютерной технике и немыслима без нее.

Информатика — комплексная научная дисциплина с широчайшим диапазоном применения. Её приоритетные направления:

• разработка вычислительных систем и программного обеспечения;

• теория информации, изучающая процессы, связанные с передачей, приёмом, преобразованием и хранением информации;

• математическое моделирование, методы вычислительной и прикладной математики и их применение к фундаментальным и прикладным исследованиям в различных областях знаний;

• методы искусственного интеллекта, моделирующие методы логического и аналитического мышления в интеллектуальной деятельности человека (логический вывод, обучение, понимание речи, визуальное восприятие, игры и  $ID.$ ):

• системный анализ. изучающий методологические средства, используемые для подготовки и обоснования решений по сложным проблемам различного характера;

изучающая • биоинформатика. информационные процессы  $\bf{B}$ биологических системах:

• социальная информатика, изучающая процессы информатизации общества:

• методы машинной графики, анимации, средства мультимедиа;

• телекоммуникационные системы  $\mathbf{M}$ сети.  $\overline{B}$ **TOM** числе, глобальные компьютерные сети, объединяющие всё человечество в единое информационное сообщество;

приложения, охватывающие • разнообразные производство, HAVKV. образование, медицину, торговлю, сельское хозяйство и все другие виды хозяйственной и общественной деятельности.

### 2. Порядок выполнения работы и содержание отчета

Порядок выполнения работы:

- 1) добавьте в главное меню команду вызова произвольного приложения;
- 2) отредактируйте добавленную команду;
- 3) удалите добавленную команду из главного (пользовательского) меню;
- 4) в каталоге С: ТЕМР создайте каталог КАТ1;
- 5) войдите в созданный катало;

6) создайте текстовый файл file1.txt с произвольной информацией в каталоге КАТ1:

- 7) просмотрите созданный файл;
- 8) откройте файл для редактирования и выполните следующие действия:
	- а) поиск какого-либо слова в тексте;
	- б) замену какого-либо слова в тексте;
	- в) копию первых двух строк в конец файла;
	- г) удалите первые две строки файла;
	- д) верните две строки в начало файла операцией перемещения;

е) скопируйте произвольный блок информации без использования буфера обмена в конец файла;

ж) сдвиньте все содержимое файла на несколько позиций вправо;

з) сохраните изменения в файле;

- и) сохраните файл под именем file.txt в каталоге TEMP.
- 9) переименуйте файл file1.txt в файл с именем file2.txt;

Содержание отчета:

1) цель работы;

2) задание на лабораторную работу для своего варианта;

- 3) алгоритм решаемого задания с необходимыми пояснениями;
- 4) выводы по работе.

### 3. Контрольные вопросы

классификацию, 1) запоминающие устройства: ПРИНЦИП работы. основные характеристики;

2) устройства ввода/вывода данных, их разновидности и основные характеристики;

3) основные правила работы **JBM.**  $\mathbf{c}$ клавиатурой **GBM.** на манипулятором «мышь».

## **Лабораторная работа № 2 «Информация и информационные процессы»**

Цель работы: знать классическое определение информации, формулу Шеннона, информационные процессы и методы их моделирования.

### 1. Краткие теоретические сведения

Вопрос определения понятия «информация» не так прост, как может показаться на первый взгляд. Изначально термин означал передачу сведений между людьми самыми разными способами. Примерно с середины прошлого столетия определение информации было значительно расширено. Понятие стало обозначать сведения, передающиеся не только между людьми, но и между человеком и автоматом, двумя или более автоматами, а также передачу сигналов среди животных и растений, между клетками, передачу признаков в процессе размножения.

Мы воспринимаем окружающий мир через органы чувств, соответственно, информация подразделяется на типы согласно используемому способу: Визуальная — та, которая поступила через зрительный анализатор. На долю этого вида приходится примерно 90% всех поступающих сведений. Аудиальная — поступает через органы слуха в виде звуков. Это около 9% информации об окружающем мире. Тактильная информация поступает в результате прикосновения через кожу. Вкусовая — ее проводниками служат рецепторы, располагающиеся на языке. Обонятельная информация к человеку поступает через нос. Последние три вида информации в сумме составляют около 1% используемых человеком сведений об окружающем мире. К списку можно также добавить кинестетическую информацию, поступающую от проприорецепторов. Она осознается как ощущение положения частей тела, расслабления и напряжения мышц, движения. Информация также подразделяется на виды в соответствии с участниками процесса обмена сведениями: человек — человек; человек — автомат; автомат — автомат; сигналы, которыми обмениваются представители растительного и животного мира; передача признаков от клетки к клетке; передача признаков от организма к организму. Информация, как было сказано выше, нематериальный объект. Однако взаимодействовать с ней человек может лишь при ее преобразовании в различные виды данных. По форме представления информации выделяют: текстовую; звуковую; графическую; числовую; видео. Приведенный список вариантов классификации далеко не полный. Информация также делится по назначению, значению, истинности и так далее.

2. Порядок выполнения работы и содержание отчета Порядок выполнения работы:

1) откройте программу «Мой компьютер»;

2) измените вид представления файлов и папок на экране, используя режимы сортировки, а также вид объектов;

3) просмотрите свойства произвольной папки; файла; диска С:; диска А:;

4) зайдите в папку C:\Program files\Far;

5) выйдите из нее на корневой диск С:. Сколькими способами можно это сделать?

6) запустите программу «Проводник». О чем говорит знак «+» / «–» в левой панели?

7) установите в правом окне каталог C:\TEMP;

8) создайте в нем каталог КАТ1;

9) войдите в созданный каталог;

10) создайте подкаталог КАТ2;

11) создайте текстовый документ в каталоге КАТ1;

12) скопируйте файл в подкаталог КАТ2 методом перетаскивания;

13) переименуйте файл в каталоге КАТ2;

14) скопируйте файл из каталога КАТ1 в каталог КАТ2 с помощью буфера обмена;

15)перенесите произвольный файл из каталога TEMP в свой каталог методом перетаскивания.

Содержание отчета:

1) цель работы;

2) задание на лабораторную работу для своего варианта;

3) алгоритм решаемого задания с необходимыми пояснениями;

4) выводы по работе.

### 3. Контрольные вопросы

1) служебные программы. Сервис файловой системы: проверка целостности системы, упорядочение диска, резервное копирование и архивирование;

2) стандартные программы. Paint (инструменты), WordPad, Калькулятор (работа с памятью);

3) диспетчера задач;

4) работа справочной системы ОС Windows.

## **Лабораторная работа № 3 «Компьютер»**

Цель работы: знать историю развития и возникновения средств вычислительной техники. Стадии компьютеризации общества. Аппаратное и программное обеспечение.

### 1. Краткие теоретические сведения Устройство ПК

Материнская плата (Системная плата) - это плата, на которой устанавливаются основные компоненты компьютера, т.е. она содержит и согласует все устройства, которые находятся непосредственно на ней или установленные в её слоты (разъёмы);

Процессор (CPU) - самая главная микросхема, устанавливается на материнскую плату;

Видеоплата - это блок, который отвечает за изображение на мониторе, именно к ней подключается монитор. В наше время высоких технологий этот блок не всегда располагается на отдельной плате, а может находиться на материнской плате и процессоре;

Звуковая плата - это блок, который отвечает за многоканальный вывод звука на колонки, работу с микрофоном и линейным входом. Эта плата в современных компьютерах интегрирована в материнскую плату. Если функций интегрированной платы недостаточно, то можно установить отдельную с более широкими возможностями по работе со звуком;

Сетевая плата - это блок, который отвечает за обмен информацией между компьютерами по компьютерной сети. Эта плата обычно интегрирована в материнскую плату, и можно при необходимости установить дополнительную;

Память ОЗУ - (ОЗУ - оперативно запоминающее устройство) это память, которую используют запущенные программы для решения своих задач;

Видео память - это память на видеоплате, которая используется при обработке данных выводимых на монитор;

Диски - это, в некотором понимании, тоже память, но намного медленнее тех, что рассмотрены выше и используется для хранения данных в виде файлов(см. ниже). Диски бывают съёмные, несъёмные. Для съёмных дисков на компьютер устанавливают дисководы. Дисководы бывают для гибких дисков (дискет или флоппи дисков) и для лазерных дисков. Несъёмный диск называют Винчестер или HDD (Hard Disk Drive - накопитель на жестких магнитных дисках, НЖМД, жесткий диск, "винт", "хард");

Периферийные устройства (ПУ) - периферийными или внешними устройствами называют устройства, размещенные вне системного блока: принтеры, сканеры, модемы и др.

### 2. Порядок выполнения работы и содержание отчета

Порядок выполнения работы:

1) перенесите группу произвольных файлов из каталога ТЕМР в свой каталог с помощью буфера обмена. Объясните способы выбора группы смежных и несмежных файлов;

2) поместите все созданные каталоги и файлы в «Корзину»;

3) восстановите каталог КАТ2 из «Корзины»;

4) переименуйте каталог КАТ2;

5) очистите «Корзину»;

6) закройте программу «Проводник»;

7) создайте на рабочем столе ярлык для произвольного приложения;

8) поместите ярлык программы Far Manager на рабочий стол. Какими свойствами облалает ланный объект?

9) удалите данный ярлык с рабочего стола;

10) добавьте ярлык программы Far Manager в меню Программы главного меню:

11) удалите этот ярлык из меню. В чем разница удаления ярлыков с рабочего стола и из главного меню системы?

12) осуществите поиск файлов: а) far.exe; б) \*.txt; в) \*.doc; г) папки ВIN.

13) запустите на выполнение программу Far Manager из главного меню;

14) очистите список документов в главном меню;

15) перезагрузите компьютер;

Содержание отчета:

1) цель работы;

2) задание на лабораторную работу для своего варианта;

3) алгоритм решаемого задания с необходимыми пояснениями;

4) выводы по работе.

### 3. Контрольные вопросы

1) Изучить файловую систему ОС Windows. Файловая структура информации. Файлы и их характеристики, расширения. Понятие папки, вложенной папки. Понятие пути (путь доступа). Имена накопителей. Иерархическое представление информации;

2) Рассмотреть операции над файлами и папками.

## Лабораторная работа № 4 «Алгоритмизация и программирование»

Цель работы: знать понятие об алгоритме, исполнителей алгоритмов, системе команд исполнителя. Основные алгоритмические конструкции. Технология объектно-ориентированного программирования

### 1. Краткие теоретические сведения

Алгоритм - это точное и понятное предписание исполнителю совершить последовательность действий, направленных на решение поставленной задачи. Название "алгоритм" произошло от латинской формы имени среднеазиатского математика аль-Хорезми - Algorithmi.

Исполнитель алгоритма - это некоторая абстрактная или реальная (техническая, биологическая ИЛИ биотехническая) система. способная предписываемые алгоритмом. лействия. Исполнителя выполнить характеризуют: среда, элементарные действия. система команд, отказы.Среда (или обстановка) - это "место обитания" исполнителя. Каждый исполнитель может выполнять команды только из некоторого строго заданного списка -системы командисполнителя. Для каждой команды должны быть заданы условия применимости (в каких состояниях среды может быть выполнена команда) и описаны результаты выполнения команды. После вызова совершает соответствующееэлементарное команлы исполнитель действие. Отказы исполнителя возникают, если команда вызывается при недопустимом для нее состоянии среды.

2. Порядок выполнения работы и содержание отчета

Порядок выполнения работы:

1) изучить интерфейс системы управления документами WORD или OpenOffice.org Writer;

2) выполнить настройки MS Word (OpenOffice.org Writer) (добавление панелей инструментов и отдельных инструментов);

3) рассмотреть шаблоны документов;

4) рассмотреть открытие и сохранение документов;

5) рассмотреть ввод и редактирование текста документа. Выделение фрагментов текста документа. Использование буфера обмена.

Содержание отчета:

1) цель работы;

2) задание на лабораторную работу для своего варианта;

3) алгоритм решаемого задания с необходимыми пояснениями;

4) выводы по работе.

# 3. Контрольные вопросы

1) форматирование текста (шрифт, параметры абзаца, использование списков, колонок и т.д.). Оформление документов;

2) проверка правописания;

3) использование графических иллюстраций.

## Лабораторная работа № 5 «Формализация и моделирование»

Цель работы: знать формальную и неформальную постановку задачи. Понятие модели. Виды моделей. Основные этапы построения моделей.

#### 1. Краткие теоретические сведения

К созданию моделей прибегают, когда исследуемый объект либо очень велик (модель солнечной системы), либо очень мал (модель атома), когда процесс пробегает очень быстро (модель двигателя внутреннего сгорания) или очень медленно (геологические модели), исследование объекта может привести к его разрушению (модель самолета) или создание модели очень дорого (архитектурный макет города) и т. д.

Каждый объект имеет большое количество различных свойств. В процессе построения модели выделяются главные, наиболее существенные, свойства, те которые интересуют исследователя. В этом главная особенность и главное назначение молелей.

Таким образом, под моделью мы будем понимать некоторый объект, замещающий реальный исследуемый объект с сохранением наиболее существенных его свойств

Не бывает просто модели, «модель» - это термин, требующий уточняющего слова или словосочетания, например: модель атома, модель Вселенной. В каком-то смысле моделью можно считать картину художника или театральный спектакль (это модели, отражающий ту или иную сторону духовного мира человека).

Основные цели моделирования:

1) понять как устроен конкретный объект, какова его структура, основные свойства, законы развития и взаимодействия с окружающим миром (ПОНИМАНИЕ);

2) научиться управлять объектом(процессом) и определить наилучшие способы управления при заданных целях и критериях (УПРАВЛЕНИЕ);

3) прогнозировать прямые и косвенные последствияреализации заданных способов и форм воздействия на объект (ПРОГНОЗИРОВАНИЕ).

Еще раз отметим, что любая модель не является копией объекта, а отражает лишь наиболее важные, существенные для объекта черты и свойства, пренебрегая остальными характеристиками объекта, которые несущественны в рамках поставленной задачи.

Различают модели:

1) материальные (натурные) – основываются на чем-то объективном, существующем независимо от человеческого сознания (на каких-то телах или процессах). Их делят на физические (например авиамодели) и аналоговые,

основанные на процессах, аналогичных в каком-то отношении изучаемому (например процессы в электрических цепях оказываются аналогичными многим механическим, химическим и другим процессам и могут быть использованы для их моделирования). Граница между физическими и аналоговыми условна;

2) идеальные - неразрывным образом связаны с человеческим мышлением, воображением, восприятием. Можно выделить интуитивные модели - театр, литература, живопись и т.п. Единого подхода к классификации идеальных моделей нет. Можно так:

• вербальные (текстовые) модели - используют последовательности предложений на диалектах естественного языка для описания той или иной области действительности. Например, милицейский протокол;

• математические модели- широкий класс моделей, использующих математические методы;

• информационные класс моделей, моделиописывающих информационные процессы (возникновение, передачу, преобразование и использование информации) в системах разнообразной природы.

2. Порядок выполнения работы и содержание отчета

Порядок выполнения работы:

Задание 1. Понедельные расходы на личный бюджет

1) составьте таблицу, показывающую понедельные расходы на личный бюджет. В первой строке укажите заголовок, в следующей введите подзаголовок «Понедельный доход». В ячейке В2 запишите число 150. В строке 3 введите заголовки колонок А, В, С, D, E, F:

Позиция Неделя1 Неделя2 Неделя3 Неделя4 Итого

В колонке А, строках с 4 по 10, введите боковые заголовки:

Питание

Квартирная плата

Олежда

Газ/Электричество

Поезлки

Телефон

Итого

2) введите цифровые данные, указанные в таблице:

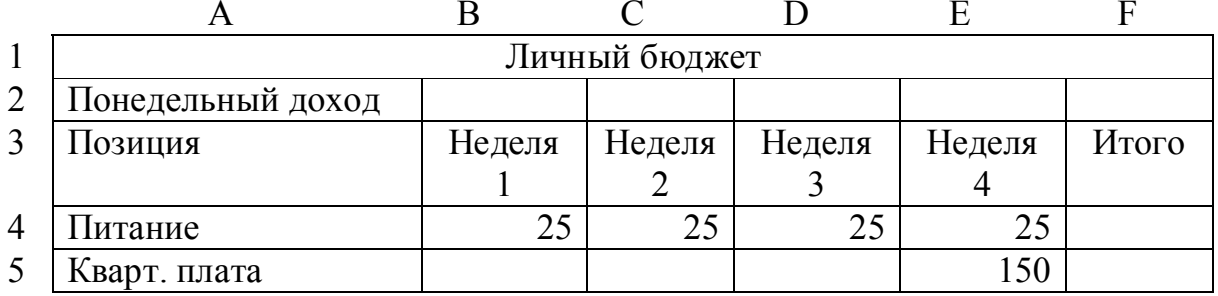

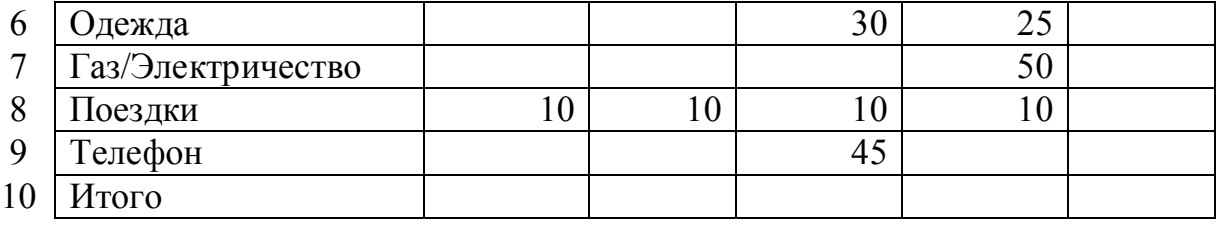

3) в строке «Итого» введите формулы для подсчета общих расходов для каждой недели (ячейки B10, C10, D10, E10), а для колонки «Итого» (F4, F5, F6, F7, F8, F9) введите формулы для подсчета суммарных расходов для каждой позиции. Введите формулу для ячейки F10.

4) введите боковой заголовок «Сбережения» под строкой «Итого» (А11).

5) добавьте формулу для «Сбережений» для четырех еженедельных колонок (В11, C11, D11, E11), подсчитываемую как:

«Понедельный доход» \* 4 – суммарные расходы «Итого» (F10).

Содержание отчета:

1) цель работы;

2) задание на лабораторную работу для своего варианта;

3) алгоритм решаемого задания с необходимыми пояснениями;

4) выводы по работе.

3. Контрольные вопросы

1) Использование стандартных функций.

2) Обработка, сортировка и фильтрация данных.

## **Лабораторная работа № 6 «Информационные технологии»**

Цель работы: знать технологии обработки текстовой информации. Технологии обработки графической информации. Мультимедийные технологии. Технология обработки числовых данных. Технология хранения, поиска и сортировки информации.

### 1. Краткие теоретические сведения

Понятия информационных технологий виды информационных технологий. Информационная технология — это процесс, использующий совокупность средств и методов сбора, обработки и передачи данных для получения информации нового качества о состоянии объекта, процесса или явления. Цель информационной технологии — производство информации для ее анализа человеком и принятия на его основе решения по выполнению какоголибо действия. Внедрение персонального компьютера в информационную сферу и применение телекоммуникационных средств связи определили новый этап развития информационной технологии. Новая информационная технология — это информационная технология с «дружественным» интерфейсом работы пользователя, использующая персональные компьютеры и телекоммуникационные средства. Новая информационная технология базируется на следующих основных принципах. 1) Интерактивный (диалоговый) режим работы с компьютером. 2) Интегрированность с другими программными продуктами. 3) Гибкость процесса изменения данных и постановок задач. В качестве инструментария информационной технологии используются распространенные виды программных продуктов: текстовые процессоры, издательские системы, электронные таблицы, системы управления базами данных, электронные календари, информационные системы функционального назначения.

### 2. Порядок выполнения работы и содержание отчета

Порядок выполнения работы:

1) изучить интерфейс графического редактора Paint или OpenOffice.org Draw. Основы работы;

2) изучить инструменты рисования;

3) рассмотреть работу с объектами.

Содержание отчета:

1) цель работы;

2) задание на лабораторную работу для своего варианта;

3) алгоритм решаемого задания с необходимыми пояснениями;

4) выводы по работе.

# 3. Контрольные вопросы

1) Подбор параметра и поиск решения в экономических задачах.

2) Решение экономических и математических задач с использованием Excel (OpenOffice.org Calc).

## **Лабораторная работа № 7 «Компьютерные коммуникации»**

Цель работы: знать локальные и глобальные компьютерные и информационные сети. Аппаратные и программные средства организации сетей. Поисковые информационные системы. Основы языка разметки гипертекста.

### 1. Краткие теоретические сведения

К материальным коммуникациям относятся процессы, которые связаны с передачей каких-либо физических объектов. Например, водные коммуникации, транспортные магистрали, газопроводы и т. п.

Информационные коммуникации объединяют процессы, передающие информацию. Это печатные коммуникации, когда общение происходит через книги, журналы, газеты и т. д. Лектории, театры, церкви, концертные залы и пр. определяют аудиторные коммуникации. Видеокоммуникации – это телевидение, кино, видеофильмы. Аудиокоммуникации связаны с радио, звукозаписями, телефоном. Наконец, компьютерные коммуникации – это универсальный вид общения, который обеспечивает передачу информации от текстов до компьютерных программ с помощью носителей (жестких, гибких и лазерных дисков), а также с помощью современных средств связи, включающих компьютеры.

Компьютерные коммуникации позволяют быстро передавать информацию на большие расстояния. Для этого компьютеры объединяются между собой в единую среду. Так появились компьютерные сети.

Компьютерная сеть – это система обмена информацией между компьютерами.

Небольшие по масштабам компьютерные сети, работающие в пределах одного помещения, здания, на сравнительно небольшом расстоянии называются локальными сетями (ЛС).

Примером локальной компьютерной сети может служить сеть компьютеров в классе, соединённых между собой.

Существует несколько целей в использовании локальных сетей:

1) обмен файлами между пользователями сети;

2) использование общедоступных ресурсов: большого пространства дисковой памяти, принтеров, централизованной базы данных, программного обеспечения и др.

3) объединение компьютеров в сеть позволяет значительно экономить денежные средства за счет уменьшения затрат на содержание компьютеров.

2. Порядок выполнения работы и содержание отчета

Порядок выполнения работы:

1) изучить интерфейс программы PowerPoint или OpenOffice.org Impress. Основы работы;

2) рассмотреть создание презентаций в PowerPoint или OpenOffice.org Impress. Режимы работы;

3) изучить возможности PowerPoint (OpenOffice.org Impress) по рисованию и операциям с графическими объектами.

Содержание отчета:

1) цель работы;

2) задание на лабораторную работу для своего варианта;

3) алгоритм решаемого задания с необходимыми пояснениями;

4) выводы по работе.

### 3. Контрольные вопросы

1) использование рисунков в презентациях. Основные приемы рисования;

2) использование гиперссылок. Добавление гиперссылок, создание и использование управляющих кнопок.

## **Лабораторная работа № 7 «Основы социальной информатики»**

Цель работы: знать этические нормы информационной деятельности человека. Правовые нормы информационной деятельности человека

### 2. Краткие теоретические сведения

Что же такое информационное общество? Каков его образ? Например, по мнению А.И. Ракитова[6] общество считается информационным, если: - любой индивид, группа лиц, предприятие или организация в любой точке страны и в любое время могут получить за соответствующую плату или бесплатно на основе автоматизированного доступа и систем связи любую информацию и знания, необходимые для их жизнедеятельности и решения личных и социально значимых задач; - в обществе производится, функционирует и доступна любому индивиду, группе или организации современная информационная технология; имеются развитые инфраструктуры, обеспечивающие создание национальных информационных ресурсов в объеме, необходимом для поддержания постоянно убыстряющегося научно-технологического и социально-исторического прогресса; - происходит процесс ускоренной автоматизации и роботизации всех сфер и отраслей производства и управления; - происходят радикальные изменения социальных структур, следствием которых оказывается расширение сферы информационной деятельности и услуг.

Учеными выделяются два основных теоретико-методологических подхода к информатизации общества: - технократический, когда информационные технологии считаются средством повышения производительности труда и их использование ограничивается, в основном, сферами производства и управления; - гуманитарный, когда информационная технология рассматривается как важная часть человеческой жизни, имеющая значение не только для производства, но и для социальной сферы.

Причины значительного распространения технократического подхода, отождествления понятий "информатизация" и "компьютеризация" носят как объективный, так и субъективный характер. Объективно развитие новой техники вообще и , в частности, вычислительной техники идет стремительно, имеет "агрессивный" характер. Субъективно же существует весьма значительное число людей как незнакомых с проблемой, так и тех, кому внедрение в общественное мнение подобного отождествления приносит ощутимые финансовые и политические дивиденты.

Порядок выполнения работы:

1) рассмотреть гипертекстовые информационные системы баз (банков) данных: СПС КонсультантПлюс и Гарант;

2) рассмотреть математический пакет общего назначения (MathCad, MatLab или др.) и пакет статистического анализа (StatGraphics, Stadia или др.) для решения математических задач.

Содержание отчета:

5) цель работы;

6) задание на лабораторную работу для своего варианта;

7) алгоритм решаемого задания с необходимыми пояснениями;

8) выводы по работе.

## 3. Контрольные вопросы

1) изменение презентации;

2) способы достижения единообразия в оформлении презентации;

3) изменение образцов слайдов и заголовка слайдов.